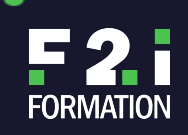

REF **APL02B3**

- **Apprendre à bien accueillir un client**
- **Apprendre la meilleure façon de vous protéger ainsi que les matériels contre les décharges électrostatiques**
- **Gérer au mieux les problèmes de batterie et la meilleure façon de les manipuler**
- **Les méthodes pour documenter et dépanner rapidement et efficacement les matériels Apple en utilisant les techniques et ressources officielles du constructeur**
- **L'installation et le dépannage de macOS et IOS**
- **L'analyse et le dépannage des ordinateurs Mac et IOS**
- **Les différentes procédures Apple pour la maintenance des matériels**
- **Les outils du constructeur pour les diagnostics**
- **Vous mettre dans les meilleures conditions pour réussir le passage des examens de certification Apple**

**OUTILS PÉDAGOGIQUES**

**The Contract** 

**MODALITÉS D'ÉVALUATION**

**MODALITÉS DE FINANCEMENT**

**MODALITÉS ET DÉLAIS D'ACCÈS**

**OBJECTIFS PÉDAGOGIQUES**

**ACCESSIBILITÉ**

**LES POINTS FORTS DE LA FORMATION**

**11**

Prix : 4880€ / HT

# **PRÉ-REQUIS**

- connaissance pratique du Mac ou du PC ou bien avoir suivi la formation High Sierra – Introduction  $\land$  macOS 10.13
- détention d'un Apple ID.

# **MODALITÉS ET DÉLAIS D'ACCÈS**

# **ATTESTATION OBTENUE**

# **EFFECTIF DE LA FORMATION**

# **CERTIFICATION**

# **MODALITÉ PÉDAGOGIQUE**

Cours dispensé en mode présentiel avec une alternance d'apports théoriques et méthodologiques, et de mises en situations pratiques

# **PROCHAINES SESSIONS**

# **PROGRAMMES DE TECHNICIENS DE MAINTENANCE MAC & IOS 2018/2019**

Cette formation prépare au passage de l'examen dans le cadre des cursus de certification Apple Certified Mac Technician 2018 (ACMT 2018) et Apple Certified iOs Technician 2018 (ACiT 2018). La certification est incluse dans la formation.

**Service à la clientèle**

- Positionner une réparation, une mise à jour ou un achat afin qu'il soit évident que la recommandation aide à résoudre le problème du client.
- Identifier et valider les compétences en matière d'expérience client, telles que l'empathie, la définition des attentes, le positionnement d'un refus de service et la résolution des conflits.
- Identifier les compétences de service à la clientèle appropriées pour les cas téléphoniques.
- Identifier le langage corporel, les gestes et le langage verbal positifs qui mènent à une expérience client satisfaisante.
- Identifier et valider les techniques d'écoute active qui permettent d'obtenir des informations supplémentaires de la part du client.
- Identifier et valider les styles de questions ouvertes ou fermées qui vous permettent de collecter davantage d'informations.
- Identifier et valider les compétences de reformulation et de synthèse, afin que le client et vous-même puissiez parvenir à un accord sur le problème.
- Identifier et valider les stratégies permettant de définir des attentes de solution réalistes.

F2I FORMATION | SIÈGE SOCIAL : 22 RUE DES VIGNERONS – 94300 VINCENNES | SARL - NDA : 11940499794

(CET ENREGISTREMENT NE VAUT PAS AGRÉMENT DE L'ETAT) | NAF : 8559 A, CAPITAL SOCIAL : 50 000€ ; SIREN : 419 045 182, RCS CRETEIL

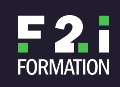

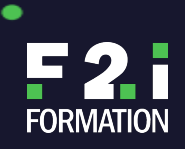

# REF **APL02B3**

Identifier et valider les stratégies permettant de former les clients.

## **Précautions relatives aux décharges électrostatiques**

- Identifier et respecter les précautions relatives aux décharges électrostatiques.
- Identifier les composants d'un poste de travail conforme aux normes antistatiques.
- Utiliser les outils, l'équipement et les procédures appropriées pour configurer un espace de travail qui minimise ou élimine les dommages liés aux décharges électrostatiques.

.

- Identifier les effets des dégâts dus aux décharges électrostatiques sur un produit donné.
- Identifier correctement les idées reçues sur les décharges électrostatiques et savoir pourquoi elles sont fausses.

٠

#### **Sécurité**

- Identifier les affirmations du client qui justifient l'ouverture d'un dossier.
- La sécurité avant tout.
- Expliquer l'importance d'accorder un soin particulier à la manipulation des batteries au lithium-ion et polymère.
- Montrer comment manipuler correctement et en toute sécurité les batteries et les modules du boîtier supérieur des ordinateurs portables avec batterie intégrée.
- Reconnaître et identifier les signes et symptômes indiquant qu'une batterie et un module du boîtier avec batterie intégrée d'un ordinateur portable sont endommagés.
- Intervenir en cas d'incident impliquant des batteries et des boîtiers supérieurs d'ordinateurs portables avec batterie intégrée.

#### **Service et documentation**

- Localiser et utiliser le numéro de série de tout produit Apple pour déterminer son niveau de couverture.
- Décrire les conséquences de notes mal formulées sur le cycle de réparation et la satisfaction client.
- Énumérer les éléments constituant des notes de dossier claires concises et exhaustives.
- Identifier et corriger les erreurs dans des exemples de notes de techniciens.

### **Dépannage de base**

- Décrire l'importance d'un dépannage précis pour la société et le client.
- Faire preuve de compétences de base en dépannage et en raisonnement déductif.
- Utiliser des techniques d'interrogation et des compétences d'évaluation et d'isolation de premier niveau.
- Identifier des problèmes comme étant matériels, logiciels, liés à l'environnement ou présentant une opportunité pédagogique.
- Énumérer les outils et ressources disponibles pour faciliter le dépannage.

#### **Entretien de macOS**

- Utiliser l'Utilitaire de disque pour préparer un volume destiné à macOS.
- Décrire les processus d'installation de macOS à partir du Mac App Store et de restauration de macOS.
- Identifier les méthodes adéquates pour la migration de données depuis un Mac vers un autre à l'aide des outils de migration de données dans macOS.
- Identifier les types de mises à jour proposées par le Mac App Store.
- Identifier les états de l'alimentation d'un Mac exécutant macOS.
- Décrire la procédure de dépannage des états de l'alimentation sur les modèles de Mac qui ne possèdent pas de témoin de veille.
- Identifier les symptômes montrant qu'un SMC fonctionne mal.
- Expliquer comment maximiser l'autonomie de la batterie d'un appareil Apple afin d'être compris par un client.
- Modifier le mot de passe d'un compte dans macOS.
- Distinguer la modification des mots de passe et la réinitialisation des mots de passe pour les comptes dans macOS.
- Stocker une combinaison nom d'utilisateur/mot de passe dans le trousseau par défaut pour un compte dans macOS.
- Identifier les différents types de comptes dans macOS et décrire leurs caractéristiques.
- Identifier et décrire les paramètres par défaut pour Gatekeeper dans macOS.
- Configurer FileVault 2 dans macOS pour sécuriser les données sur un Mac.
- Configurer le coupe-feu dans macOS pour sécuriser les connexions réseau sur un Mac.
- Décrire les préoccupations en matière de confidentialité des données qui sont présentées lorsque l'option Services de localisation est activée dans macOS.
- Configurer le mot de passe du programme interne (EFI) sur un Mac.
- Localiser et dresser la liste des fonctionnalités et des techniques bloquées par la protection du programme interne par mot de passe.
- Décrire comment utiliser Time Machine sur macOS pour créer, restaurer et gérer une copie de sauvegarde sécurisée des données d'un client.

#### **Fonctionnement de macOS**

- Identifier les éléments de l'environnement utilisateur par défaut de macOS.
- Localiser et gérer les dossiers Bibliothèque.
- Décrire comment configurer et utiliser Spotlight dans macOS pour trouver un ensemble d'informations donné.
- Décrire comment utiliser Mission Control et Spaces pour configurer l'environnement de bureau dans macOS.
- Identifier et utiliser les gestes du trackpad pour contrôler l'interface dans macOS.
- Dans un environnement de simulation, utiliser Préférences Système dans macOS pour résoudre un problème donné en modifiant un réglage.

#### **Réseau et services de macOS**

Utiliser Préférences Système dans macOS, ainsi que les accessoires Apple, pour configurer correctement une connexion câblée ou Wi-Fi sur un réseau existant.

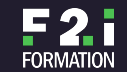

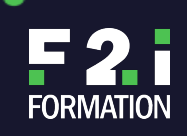

# REF **APL02B3**

Utiliser Préférences Système et configurer macOS pour partager des données en toute sécurité sur un réseau.

٠

- Activer AirDrop dans macOS et partager un fichier avec un autre Mac ou appareil iOS équipé d'AirDrop.
- Configurer un compte lié à un Identifiant Apple à l'aide d'outils dans macOS.
- Utiliser Préférences Système pour configurer les services iCloud dans macOS afin de synchroniser des données entre un Mac, des appareils et le nuage.
- À l'aide d'outils dans macOS, configurer Mail pour envoyer et recevoir des e-mails.
- Décrire comment configurer les services de Continuité sur macOS.

### **Dépannage des Mac**

- Dépanner, évaluer et identifier les problèmes d'un Mac afin de déterminer la solution la plus appropriée.
- Identifier la catégorie à laquelle appartient un problème isolé : matériel (y compris les dommages accidentels), logiciel, lié à l'environnement ou opportunité pédagogique.
- À partir d'un scénario client, répondre correctement à une série de questions portant sur la manière d'évaluer et d'isoler des problèmes.
- Identifier les problèmes des Mac pouvant être résolus grâce à la formation du client.
- Identifier les problèmes spécifiques aux Mac liés à l'environnement.
- Décrire quand un dépannage matériel s'avère nécessaire au cours des procédures de vérification externe, environnementale et matérielle.
- Décrire les types de problèmes logiciels et les techniques susceptibles de les résoudre.

## **Réparation des ordinateurs de la famille des Mac**

- Identifier les ressources en ligne nécessaires pour réparer correctement et en toute sécurité les modèles de Mac.
- Sur un poste de travail de simulation, identifier le matériel permettant de réduire le risque de blessures lors de la réparation d'ordinateurs Mac.
- Distinguer les différents modèles, familles et formats de Mac en fonction de leur apparence ou de leur numéro de série.
- Décrire la finalité des outils de diagnostic indiqués.
- Identifier l'outil de diagnostic le plus approprié à un scénario de dépannage donné.
- Identifier les remarques spéciales relatives au dépannage de l'écran Apple Thunderbolt Display (27 pouces).
- Identifier les outils, les équipements et les procédures spécialisés nécessaires pour réparer un iMac.
- Identifier les outils, les équipements et les procédures spécialisés nécessaires pour réparer un iMac Pro.
- Identifier les outils, les équipements et les procédures spécialisés nécessaires pour réparer un Mac mini (fin 2014).
- Identifier les outils spécialisés nécessaires pour réparer un MacBook Pro (13 pouces).
- Identifier les types de connecteurs internes sur des modèles spécifiques de MacBook Pro (13 pouces) et savoir comment les manipuler sans endommager le produit.
- Identifier les outils, les équipements et les procédures spécialisés nécessaires pour réparer un MacBook Pro (15 pouces).
- Identifier les outils, les équipements et les procédures spécialisés nécessaires pour réparer un MacBook Air (11 pouces).
- Identifier les outils, les équipements et les procédures spécialisés nécessaires pour réparer un MacBook Air (13 pouces).
- Identifier les outils, les équipements et les procédures spécialisés nécessaires pour réparer un Mac Pro.
- Identifier les ports et les accessoires de port pour les modèles de Mac Pro.
- Identifier les types de connecteurs internes sur des modèles spécifiques de Mac Pro et savoir comment les manipuler sans endommager le produit.
- Décrire les problèmes de maintenance liés à un modèle de Mac Pro spécifique.
- Identifier les outils, les équipements et les procédures spécialisés nécessaires pour réparer un MacBook (Retina, 12 pouces).
- Identifier les outils, les équipements et les procédures spécialisés nécessaires pour réparer un MacBook (Retina, 13 pouces, fin 2016 2 Thunderbolt 3) et MacBook (Retina, 13 pouces, fin 2016 4 Thunderbolt 3).
- Identifier les outils, les équipements et les procédures spécialisés nécessaires pour réparer un MacBook (Retina, 15 pouces, fin 2016 4 Thunderbolt 3).
- Identifier les types de connecteurs internes sur un MacBook (Retina, 12 pouces) et savoir comment les manipuler sans endommager le produit.
- Identifier les précautions appropriées pour assurer la sécurité du personnel et du lieu de travail lors de la réparation des modèles MacBook (Retina, 12

## pouces). **Appareils iOS**

- Lister les contrôles de l'iPhone et navigation.
- Lister les contrôles de l'iPad et navigation.
- Lister les contrôles de l'Apple Watch et navigation.
- Reconnaître les fonctionnalités et les services qui utilisent Touch ID.
- Identifier les appareils iOS qui ont des caractéristiques et des composants Apple spécifiques.
- Reconnaître les caractéristiques et les services qui utilisent Secure Element.
- Reconnaître les services et les fonctionnalités qui utilisent NFC.
- Lister les périphériques qui utilisent ou qui nécessitent un contrôleur NFC.
- Reconnaître les caractéristiques et les services qui utilisent le coprocesseur Motion.
- Reconnaître comment le Taptic Engine est utilisé.

# **Gestion iOS**

- Fournir un aperçu des étapes du processus de configuration de l'appareil et de l'activation.
- Reconnaître et répondre aux alertes carte SIM pendant le processus d'activation.
- Décrire les avantages des sauvegardes iTunes et iCloud.
- Différencier les exigences de sauvegarde dans iTunes par rapport à iCloud.

F2I FORMATION | SIÈGE SOCIAL : 22 RUE DES VIGNERONS – 94300 VINCENNES | SARL - NDA : 11940499794

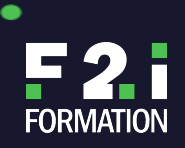

٠

REF **APL02B3**

Liste des résolutions communes pour les questions liées à la batterie.

### **Diagnostic iOS**

- Utiliser les questions d'engagement corrects pour mieux résoudre un problème client.
- Démontrer le dépannage de base en posant des questions ouvertes et fermées appropriées.
	- Démontrer le raisonnement déductif par progression logique des questions.
- Accéder aux ressources appropriées pour évaluer le problème de l'appareil.
- Démontrer l'usage de l'appareil, des outils et des ressources disponibles pour évaluer l'appareil.
- Utiliser correctement les questions d'évaluation pour isoler les problèmes des clients à des problèmes liés à l'environnement, au logiciel ou matériel.
- Identifier correctement le type de questions aidant à isoler le problème énuméré par le client.

# **Fonctionnalités iOS**

- Décrire comment configurer les boîtes aux lettres et les VIP.
- Décrire comment changer la source audio sur iPhone.
- Décrire comment configurer et gérer les alertes et les notifications.
- Décrire comment définir un mot de passe pour vos appareils iOS.
- Décrire les paramètres de confidentialité qui peuvent être mis en place pour les applications.

#### **Services iOS**

- Définir l'identifiant Apple et sa fonction au sein de l'écosystème Apple.
- Décrire la fonction Localiser mon iPhone.
- Liste des services exploités communément par Apple qui utilisent iCloud.
- Expliquer les meilleures pratiques pour gérer le stockage iCloud.

# **Maintenance iPhone et iPad**

- Utiliser la documentation Apple, les outils approuvés et les stratégies de services appropriées pour réparer en toute sécurité l'iPhone X.
- Utiliser la documentation Apple, les outils approuvés et les stratégies de services appropriées pour réparer en toute sécurité l'iPhone 8 et l'iPhone 8 Plus.
- Utiliser la documentation Apple, les outils approuvés et les stratégies de services appropriées pour réparer en toute sécurité l'iPhone 7 et l'iPhone 7 Plus.
- Utiliser la documentation Apple, les outils approuvés et les stratégies de services appropriées pour réparer en toute sécurité l'iPhone 6s et l'iPhone 6s Plus.
- Utiliser la documentation Apple, les outils approuvés et les stratégies de services appropriées pour réparer en toute sécurité l'iPhone SE.
- Utiliser la documentation Apple, les outils approuvés et les stratégies de services appropriées pour réparer en toute sécurité l'iPhone 6 et l'iPhone 6 Plus.
- Identifier les outils spécialisés, des appareils ou des procédures nécessaires à la maintenance de l'iPhone 5s.
- Utiliser la documentation Apple, les outils approuvés et les stratégies de services appropriées pour réparer en toute sécurité l'iPad Pro (12,9 pouces), l'iPad Pro (10,5 pouces) et l'iPad Pro (9,7 pouces).
- Utiliser la documentation Apple, les outils approuvés et les stratégies de services appropriées pour réparer en toute sécurité l'iPad Air 2, l'iPad mini (4ème génération) et l'iPad (5ème génération).

# **Maintenance Apple Watch Series 1 et Series 3**

- Présentation du produit
- Guide de dépannage

#### **Maintenance des accessoires**

- Présentation des AirPods
- Présentation du boîtier de charge

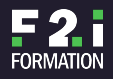

٠